Principal Chamber : (033) 2672-1812 Office : (033) 2672-6784 E-mail : prin\_bccr@yahoo.co.in

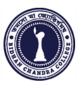

### **BIDHAN CHANDRA COLLEGE**

31, G. T. ROAD (East) P.O.: Rishra, Dist.: Hooghly Pin – 712 248

Date: 15.04.2024

# **NOTICE**

It is notified for all concerned that Dept. of Computer Science, Bidhan Chandra College, Rishra, Hooghly is going to start an Add-on course titled "Skill Development Course in Advanced Computer Fundamentals and Office Management" for the session 2023-2024, for all 6th semester students of all departments (except the students having Computer Science or I.T. as a subject) for their benefits in the near future.

Interested bonafide students are asked to fill the following Google Form for enrolment: <u>https://forms.gle/UTowPUZDczohzr27A</u>

The last date of enrolment: 20.04.2024 (11:45 PM).

Note:

- 1. The course is free of cost and the successful candidates will be issued certificates by the college.
- 2. Admission is on First Come First Serve Basis. Number of seats is limited.

Enclosure: Detailed Course Structure

Unmesh Mandal

Course Coordinator Dept. of Computer Science

Dr. Ramesh Kar (Principal)

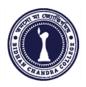

# BIDHAN CHANDRA COLLEGE, RISHRA Department of Computer Science

### in collaboration with IQAC Organizes Add-on Course titled

### "Skill Development Course in Advanced Computer Fundamentals and Office Management"

### **Objectives:**

- i) To make the students proficient in computer operations,
- ii) To expertise students in document, spreadsheet, and presentation software packages,
- iii) To provide knowledge about effective and efficient uses of the Internet.

iv) To make the students expert enough so that they can join different jobs after completion of the course.

### **Benefits:**

Students will obtain enough skills so that they can apply for different Govt. and Non Govt. jobs such as:

| i) Receptionist job                                      |
|----------------------------------------------------------|
| ii) Data entry job                                       |
| iii) Computer Operator job                               |
| iv) Clerical jobs at different Govt. and private offices |
| v) Jobs in Banks                                         |

Capacity: 50 Students

Eligibility:Recommended for 6th sem. students from all the departments of the College<br/>except students having Computer Science or I.T. as a Subject.

**Course Duration:** 3 Months

**Contact Hour:** 35 Hours (10 Hours Online + 25 Hours Offline)

**Teaching Mode:** Hybrid, Online(Theory) - Google Meet and Offline (Theory & Practical).

Evaluation:At the end of the course an exam will be conducted on the course syllabus.Successful students will be awarded by the college with certificates.

Course Coordinator: Unmesh Mandal, Assistant Professor, Department of Computer Science.

Joint Coordinators: Apurba Jyoti Roy, Rimpi Saha, Goutam Das, Department of Computer Science.

## **Courses Structure**

- Advanced knowledge of Computer Operations and Fundamentals
- Office productivity software suite (MS Word, MS Excel, MS Power Point)
- Internet

| Courses Offered in Details                                                |                                                                                                 |  |
|---------------------------------------------------------------------------|-------------------------------------------------------------------------------------------------|--|
| Module 1 - Computer Fundamentals                                          | Module 3 - MS Excel                                                                             |  |
| Introduction to Computer                                                  | <ul> <li>Spreadsheet basics: Creating, editing,<br/>saving and printing spreadsheets</li> </ul> |  |
| Input-Output devices                                                      | Page Setup and Margins                                                                          |  |
| Software & Hardware                                                       | Formatting worksheets                                                                           |  |
| CPU and Memory                                                            | <ul> <li>Modifying worksheets with color &amp;<br/>auto-formats</li> </ul>                      |  |
| Virus: Concept, Detection and Protection                                  | Working with functions & formulas                                                               |  |
| Antivirus Softwares                                                       | Graphically representing data : Charts & Graphs                                                 |  |
| Operating Systems                                                         | Speeding data entry : Using Data Forms                                                          |  |
| How to operate a computer                                                 | <ul> <li>Analyzing data : Data Menu, Subtotal,<br/>Filtering Data</li> </ul>                    |  |
| Creating Drive & Directories                                              | Goal seek, Pivot table, Macros                                                                  |  |
| Working with files                                                        | Securing & Protecting spreadsheets                                                              |  |
| Module 2 - MS Word                                                        | Module 4 - MS Powerpoint                                                                        |  |
| <ul> <li>Creating, editing, saving and printing text documents</li> </ul> | <ul> <li>Creating, opening, viewing, and printing<br/>slides</li> </ul>                         |  |
| Page Setup, Margins, Page Border                                          | Applying auto layouts                                                                           |  |
| Header and Footer                                                         | Adding custom animation                                                                         |  |
| Font and paragraph formatting                                             | Using slide transitions                                                                         |  |
| Simple character formatting                                               | Setting slide timings                                                                           |  |
| Using Spelling and Grammar check                                          | <ul> <li>Graphically representing data : Charts &amp;<br/>Graphs</li> </ul>                     |  |
| Understanding document properties                                         | <ul> <li>Creating a Professional Slide for<br/>Presentation.</li> </ul>                         |  |

# Module 5 - Internet • Understanding how to search websites • Bookmarking and Going to a specific website • Creating e-mail • Copy and paste Internet content into your word file and emails • Understanding social media platforms such as Facebook & Many more • Learn with best practices

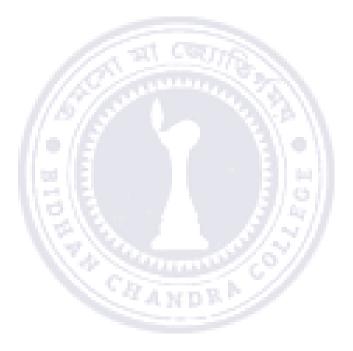